# **Einfache lineare Regression**

Übungsaufgabe zu Design, Analyse, Dokumentation SoSe 2023

Grundlage dieser Übung ist die Studie von Stiles und Shapiro (1994). Ziel ist es, die Prinzipien der Ausgleichsgerade und der einfache linearen Regression zu nutzen, um für einzelen Patient:innen zu quantifizieren, inwieweit sich ihr Gesundheitszustand im Rahmen iner Psychotherapie verändert hat. Zum Zwecke dieser Übung fokussieren wir dabei auf die Patient:innegrupe der Kognitiven Verhaltenstherapie Bedingung ( $n = 21$ ) und den *Beck Depression Inventory (BDI)* Wert als primäres Ergebnismaß (*primary outcome measure*) der Studie von Stiles und Shapiro (1994).

## **Datensatz**

Der Datensatz 1-Einfache-lineare-Regression.csv enthält als Spalten simulierte BDI Scores zu den Erhebungszeitpunkten *Intake* (Beginn der Therapie), *Midtherapy* (Mitte der Therapie), *Termination* (Ende der Therapie) von  $n = 21$  $n = 21$  Patient: innen als Zeilen. Tabelle 1 zeigt exemplarisch die Daten der ersten zehn Patient:innen.

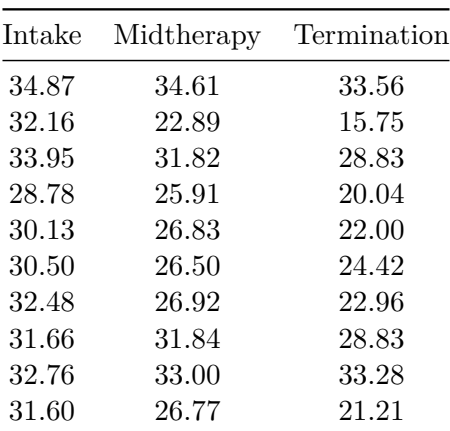

<span id="page-0-0"></span>**Tabelle 1.** BDI Scores

# **Programmieraufgaben**

1. Bestimmen Sie für jede:n Patient:in die Ausgleichsgeradenparameter basierend auf den drei patient:innenspezifischen BDI Scores *Intake*, *Midtherapy*, *Termination*. Nutzen Sie dazu beispielsweise eine for Schleife. Sollten Sie mit for Schleifen in **R** noch nicht vertraut sein, konsultieren Sie dazu bitte zum Beispiel die entsprechenden Abschnitte in den [Vorlesungsfoli](https://bit.ly/3Ke43Vy)[en](https://bit.ly/3Ke43Vy) bzw. dem [Vorlesungsvideo](https://youtu.be/xZlPlux54_g) zu diesem Thema aus dem Sommersemester 2021. Berechnen Sie das Stichprobenmittel und die Stichprobenstandardabweichung der Steigungsparameter. Sie sollten folgende Ergebnisse erhalten:

Mittelwert der Steigungsparameter : -3.137254 Standardabweichung der Steigungsparameter : 1.945634

<span id="page-1-0"></span>2. Visualisieren Sie die Daten und Ausgleichsgeraden der ersten vier Patient:innen in einer Abbildung. Die Abbildung sollte in etwa aussehen wie Abbildung [1](#page-1-0).

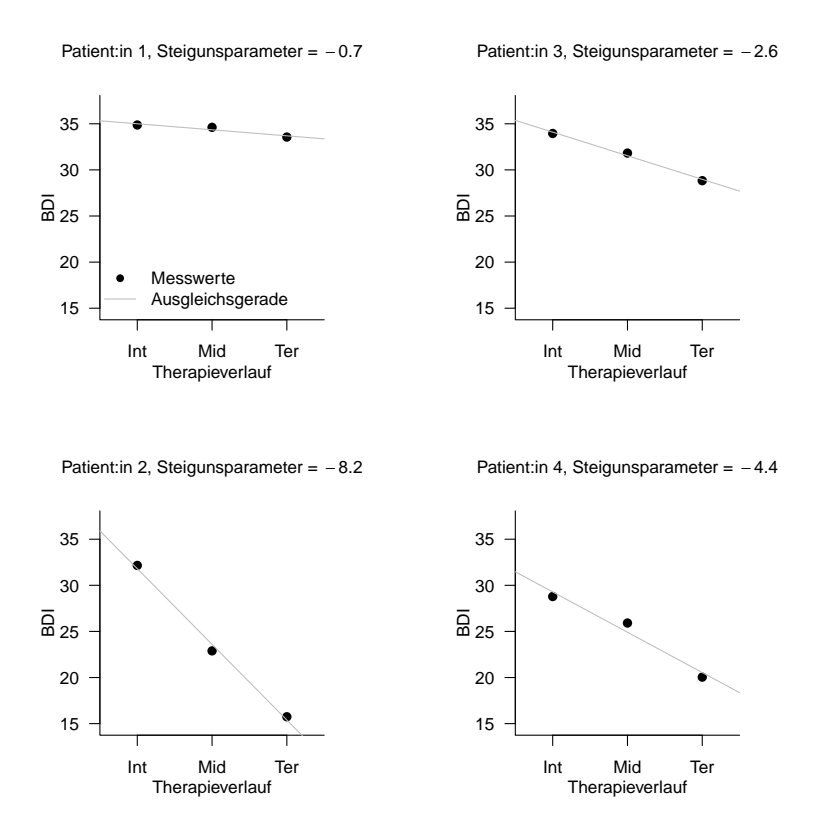

**Abbildung 1.** Patient:innen-spezifische Ausgleichsgeraden (Int: Intake, Mid: Midtherapy, Ter: Termination)

## **Dokumentation**

Bitte beachten Sie bei der Erstellung Ihre Dokumentation folgende Vorgaben und orientieren Sie sich in der Darstellung Ihrer datenanalytischer Ergebnisse an den Empfehlungen des [APA](https://apastyle.apa.org/products/publication-manual-7th-edition) [Publication Manuals 7th Edition](https://apastyle.apa.org/products/publication-manual-7th-edition), insbesondere Kapitel 6.

## **Einleitung**

Stellen Sie die Ausgangsfrage von Stiles und Shapiro (1994) dar und erläutern Sie die *Medikamentenmetapher (drug metaphor)*. Erläutern Sie weiterhin Sinn und Zweck des *Verbal Response Mode (VRM)* Kodiersystems. Konsultieren Sie dazu auch Stiles (1986).

# **Methoden**

Erläutern Sie kurz die Idee der *Kognitiven Verhaltenstherapie (Cognitive Behavioral Therapy)* bei Depression sowie die Bestimmung des Depressionszustandes mithilfe des *Beck Depression Inventory*; konsultieren Sie dazu auch Beck (1961). Beschreiben Sie die Patient:innen- und Therapeut:innengruppen. Beschreiben Sie, zu welchen Zeitpunkten über den Therapieverlauf die BDI Werte der Patient:innen erhoben wurden. Erläutern Sie Sinn und Zweck der Steigungsparameterbestimmung. Dokumentieren Sie ihre Datenanalyse in Form kommentierten **R** Codes zur Lösung von Programmieraufgabe 1.

## **Resultate**

Geben Sie den Mittelwert und die Standardabweichung der Steigungsparameter an und erläutern Sie ihre Bedeutung. Diskutieren Sie Ihre Resultate am Beispiel der Abbildungen der Ausgleichsgeraden der ersten vier Patient:innen aus Programmieraufgabe 2.

#### **Schlussfolgerung**

Fassen Sie die von Ihnen erstellte Dokumentation in drei Sätzen zusammen.

#### **Referenzen**

- Beck, A. T. 1961. "An Inventory for Measuring Depression". *Archives of General Psychiatry* 4 (6): 561. [https:](https://doi.org/10.1001/archpsyc.1961.01710120031004) [//doi.org/10.1001/archpsyc.1961.01710120031004](https://doi.org/10.1001/archpsyc.1961.01710120031004).
- Stiles, William B. 1986. "Development of a Taxonomy of Verbal Response Modes". In *The Psychotherapeutic Process: A Research Handbook*, 161–99. Guilford Press.
- Stiles, William B, und David A Shapiro. 1994. "Disabuse of the Drug Metaphor: Psychotherapy Process-Outcome Correlations". *Journal of Consulting and Clinical Psychology* 62 (5): 942–48. [https://doi.org/](https://doi.org/10.1037/0022-006x.62.5.942) [10.1037/0022-006x.62.5.942](https://doi.org/10.1037/0022-006x.62.5.942).